## **MEB AJANDA KURULUM VE KULLANIMI**

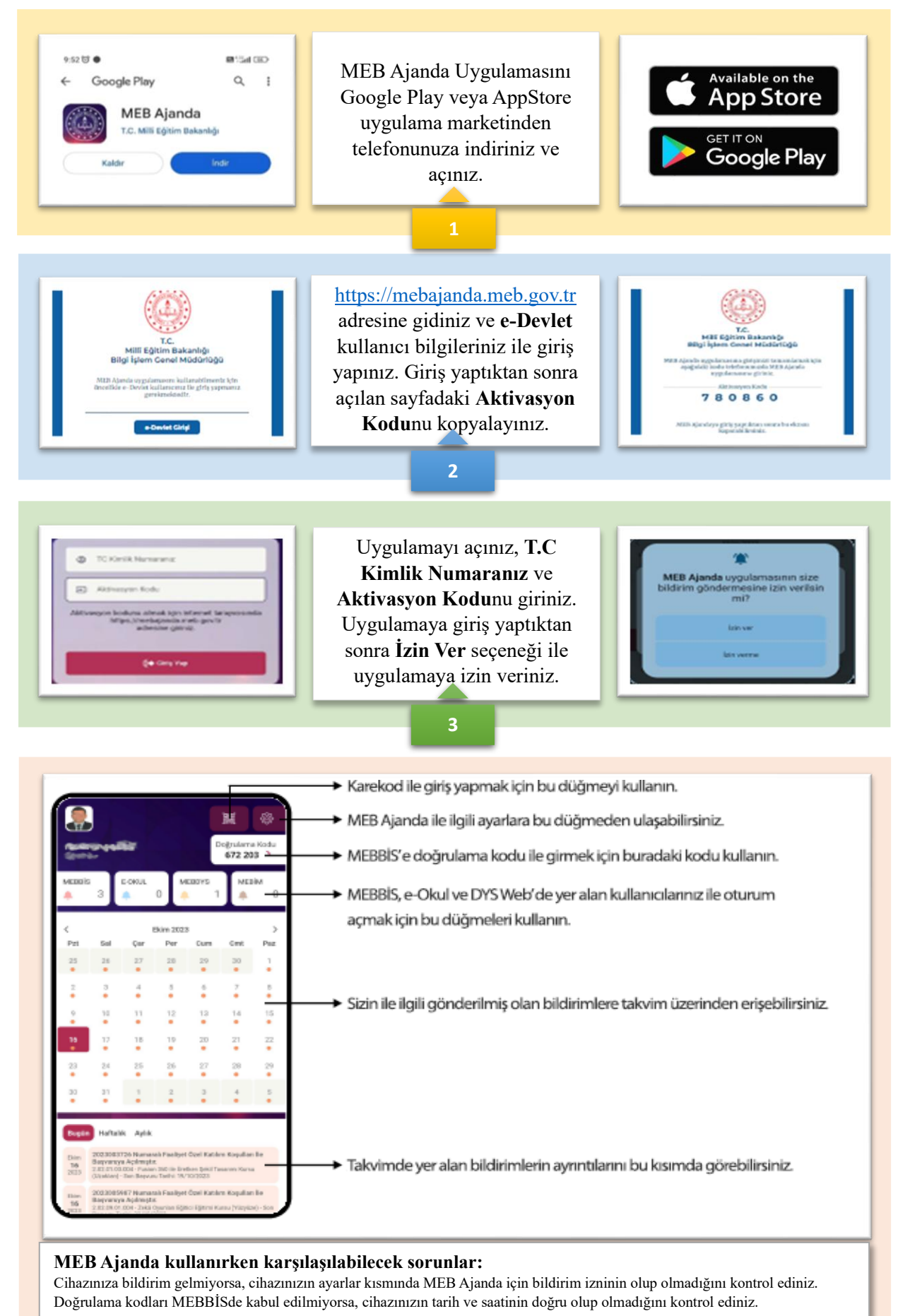

Hazırlayan:  $M.A^{\dagger}LA/M - E$ kim 2023